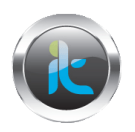

## **TALLER DE FUNDAMENTACION CURSO AVANZADO DE HACKING ETICO TECNICAS AVANZADAS DE ATAQUE Y DEFENSA. TALLER SYSTEM HACKING TALLER 2.**

Existen actividades de manera remota que nos van a permitir tener control de ciertas ejecuciones en equipos victimas, la tool, **Alchemy Remote Executor** nos dejara ver cómo podemos hacerlo.

- 1. Inicie la instalación de la herramientas de manera sencilla dando siguiente hasta llegar a la finalización. Se debe instalar de manera típica.
- 2. Después de instalarlo entre y analice la primera pestaña que hace referencia a **PROGRAM**, que es los comandos que ejecutaran por medio de programas ya establecidos en la ruta que se desee. Coloque el comando calc.exe.
- 3. Pasar a **COMPUTERS**, coloque ahí en la lista de equipos uno o dos de los que tenga en la red, cabe anotar que para la infraestructura necesitada usted deberá tener por lo menos 3 maquinas con distintos sistemas operativos todo en red. Agregue dos equipos dando click en el botón **ADD.** Y en la pestaña de **command Field** coloque el comando calc.exe finalmente de click en **start** y verifique en la pestaña de progress lo que va sucediendo.

Realice la misma actividad con otros programas que se puedan ejecutar remotamente alternando con la utilización de usuario y password si se requiere para el acceso a la maquina remota.

Documente los resultados y analícelos para su aprendizaje.